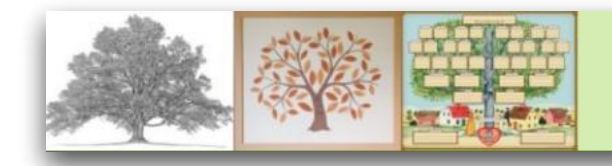

## **Reunion Multimedia and Charts Nov 9, 2022**

## **Agenda**

- How multimedia works in Reunion
- Where multimedia is stored
- How to review what multimedia you have
- How to fix multimedia broken links
- How to add multimedia to charts

## **Some Points To Make**

- Multimedia can be added to multimedia windows of people and family pages
- Multimedia can be added to sources
- Multimedia can be added to Charts and edited
- Reunion's default location for multimedia
- What happens when multimedia is added to Reunion people and sources
- How to view multimedia
	- Thumbnails
	- Multimedia
	- Dbl Click on Multimedia Window
- How to list multimedia usage report
	- How to see who is using given multimedia files
	- What files are missing
- Rebuild multimedia, and save space.